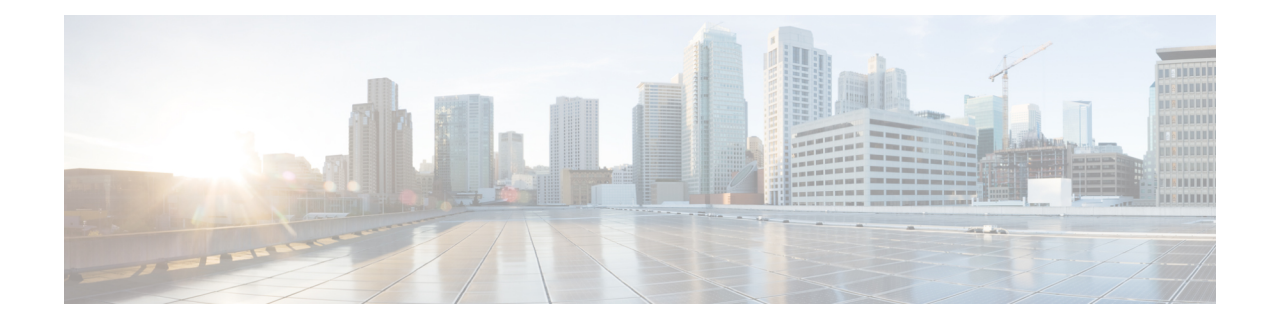

# **P2P Advertisement Server Group Configuration Mode Commands**

The P2P Advertisement Server Group Configuration Mode is used to configure the P2P ad-server group and the application(s) to which advertisements need to be matched. The type of advertisement flow will be configured per application.

**Command Modes** Exec > ACS Configuration > P2P Advertisement Server Group Configuration

**active-charging service** *service\_name* **> p2p-ads-group** *ads\_group\_name*

Entering the above command sequence results in the following prompt:

[local]*host\_name*(config-acs-p2p-ads)#

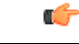

The commands or keywords/variables that are available are dependent on platform type, product version, and installed license(s). **Important**

- [ad-source,](#page-0-0) on page 1
- do [show,](#page-1-0) on page 2
- end, on [page](#page-2-0) 3
- exit, on [page](#page-2-1) 3
- [map-to-application](#page-2-2), on page 3

### <span id="page-0-0"></span>**ad-source**

This command allows to configure the P2P advertisement source that can be a HTTP host or SSL server.

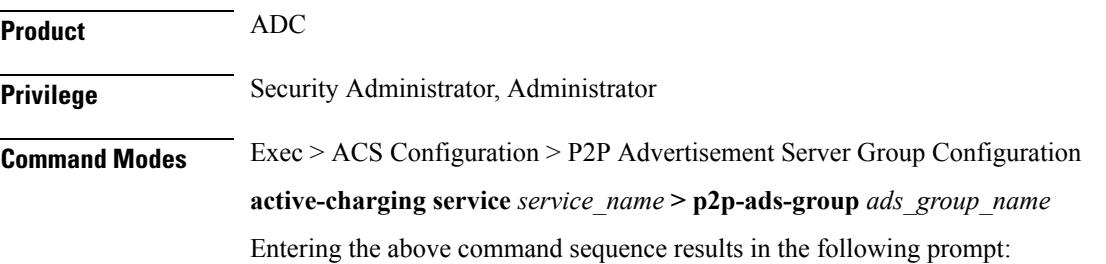

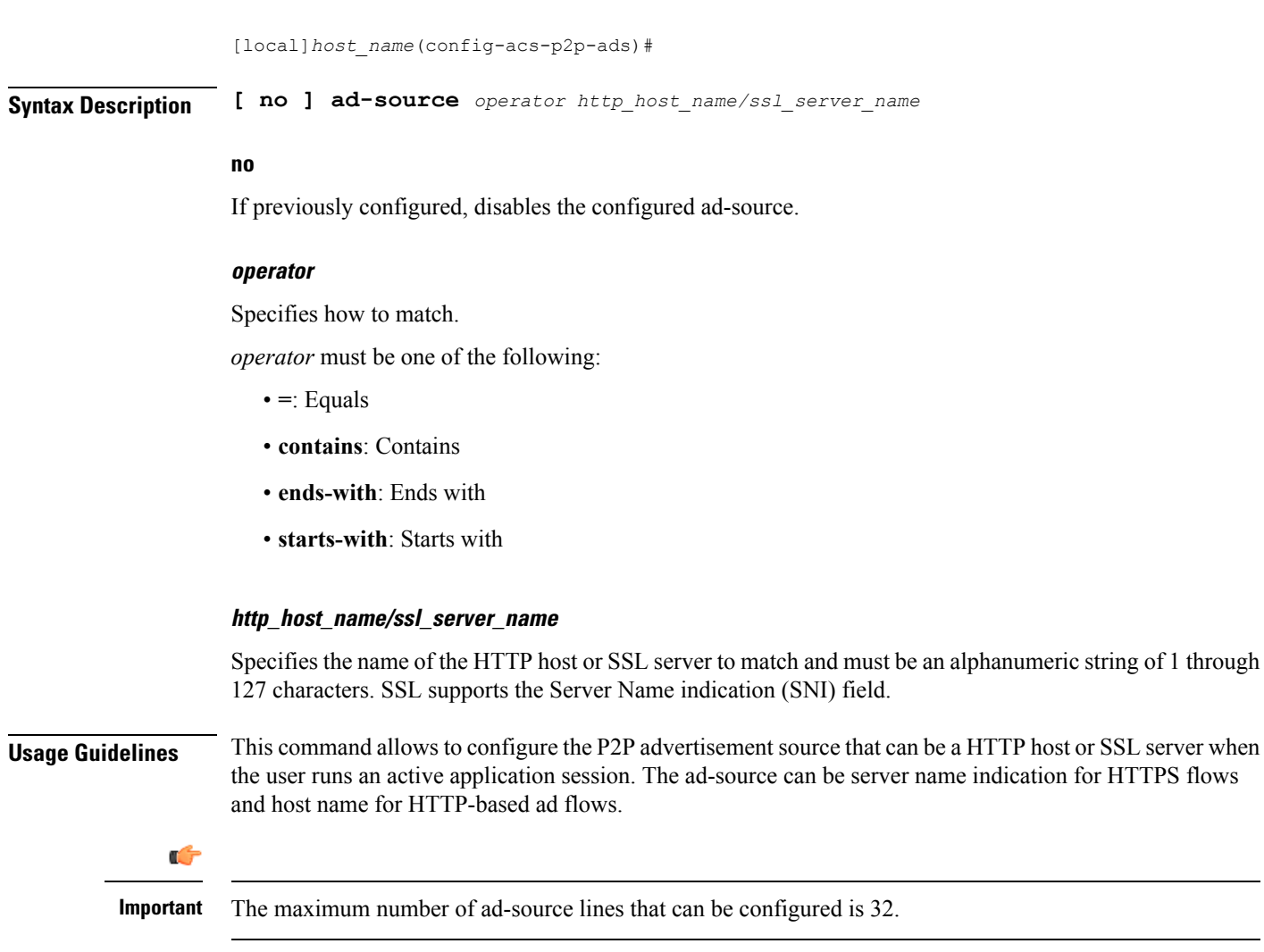

### **Example**

The following command matches the ad-source string ending with *admob.com*:

**ad-source ends-with admob.com**

## <span id="page-1-0"></span>**do show**

Executes all **show** commands while in Configuration mode.

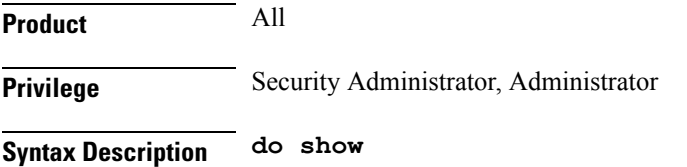

Ш

**Usage Guidelines** Use this command to run all Exec mode **show** commands while in Configuration mode. It is not necessary to exit the Config mode to run a **show** command.

The pipe character **|** is only available if the command is valid in the Exec mode.

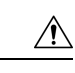

There are some Exec mode **show** commands which are too resource intensive to run from Config mode. These include: **do show support collection**, **do show support details**, **do show support record** and **do show support summary**. If there is a restriction on a specific **show** command, the following error message is displayed: **Caution**

Failure: Cannot execute 'do show support' command from Config mode.

### <span id="page-2-0"></span>**end**

Exits the current configuration mode and returns to the Exec mode.

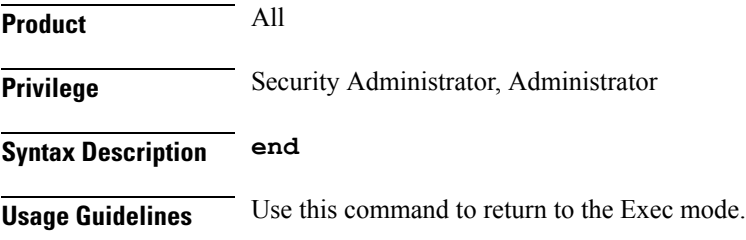

### <span id="page-2-1"></span>**exit**

Exits the current mode and returns to the parent configuration mode.

<span id="page-2-2"></span>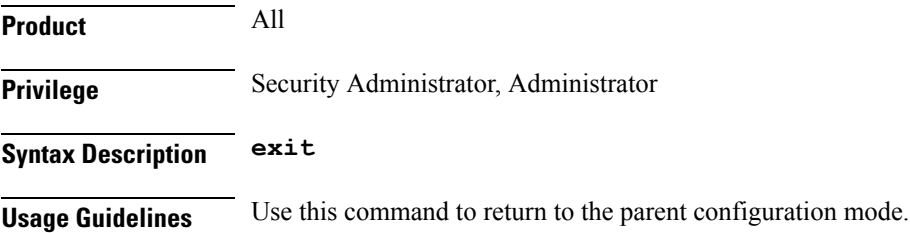

### **map-to-application**

This command allows to configure the P2P advertisement application that will map the advertisement group to the corresponding application/protocol.

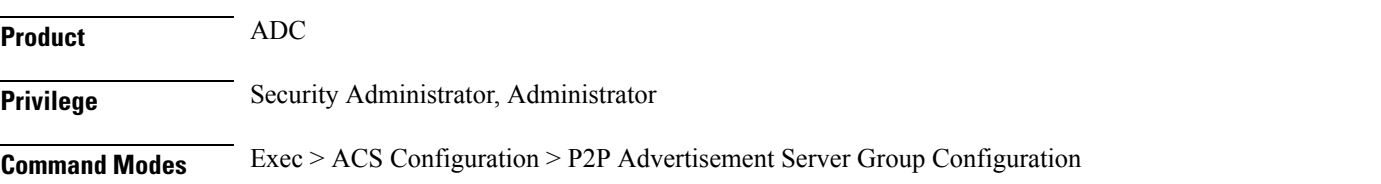

**end**

I

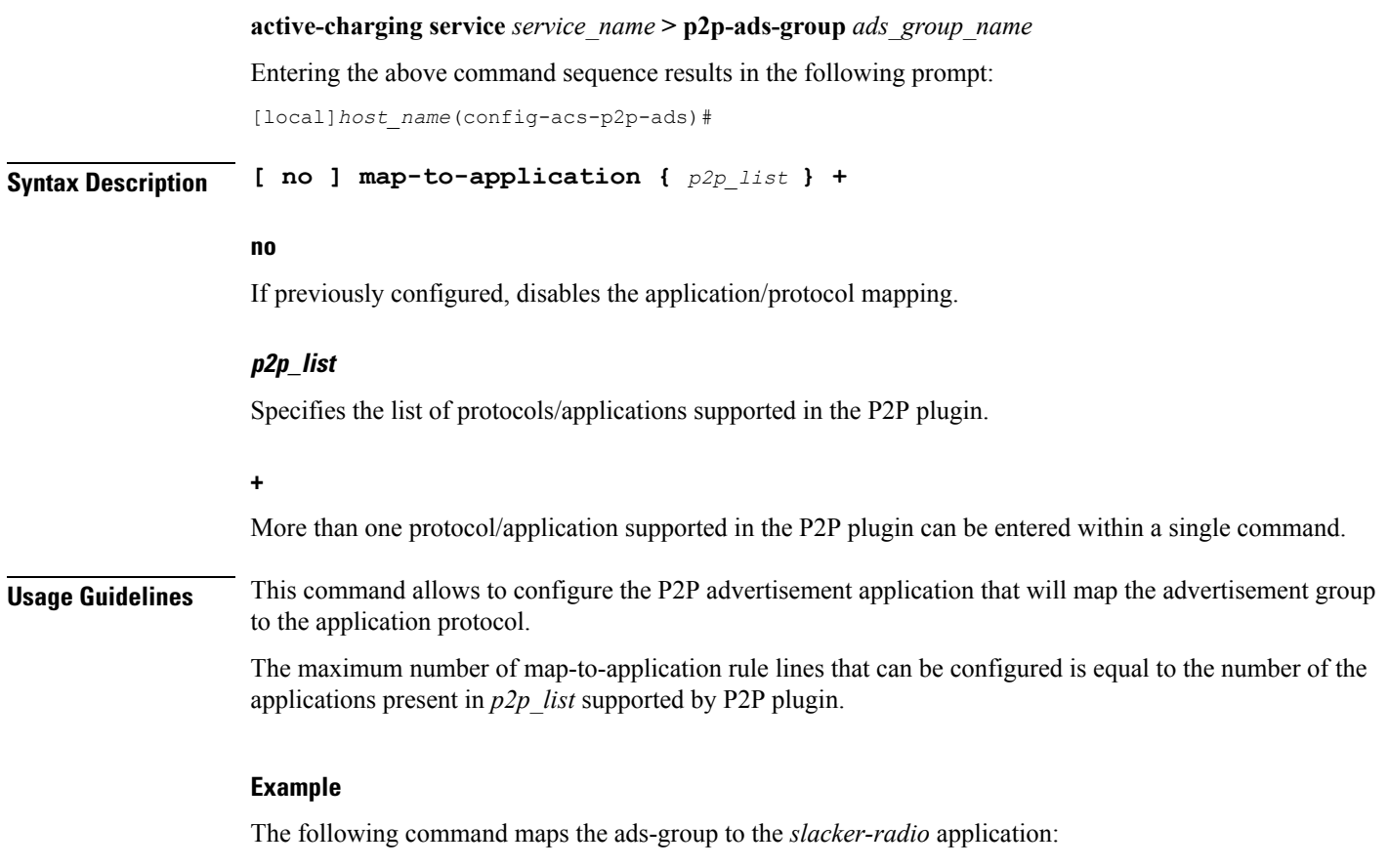

**map-to-application slacker-radio**